## ´ Indice de contenidos

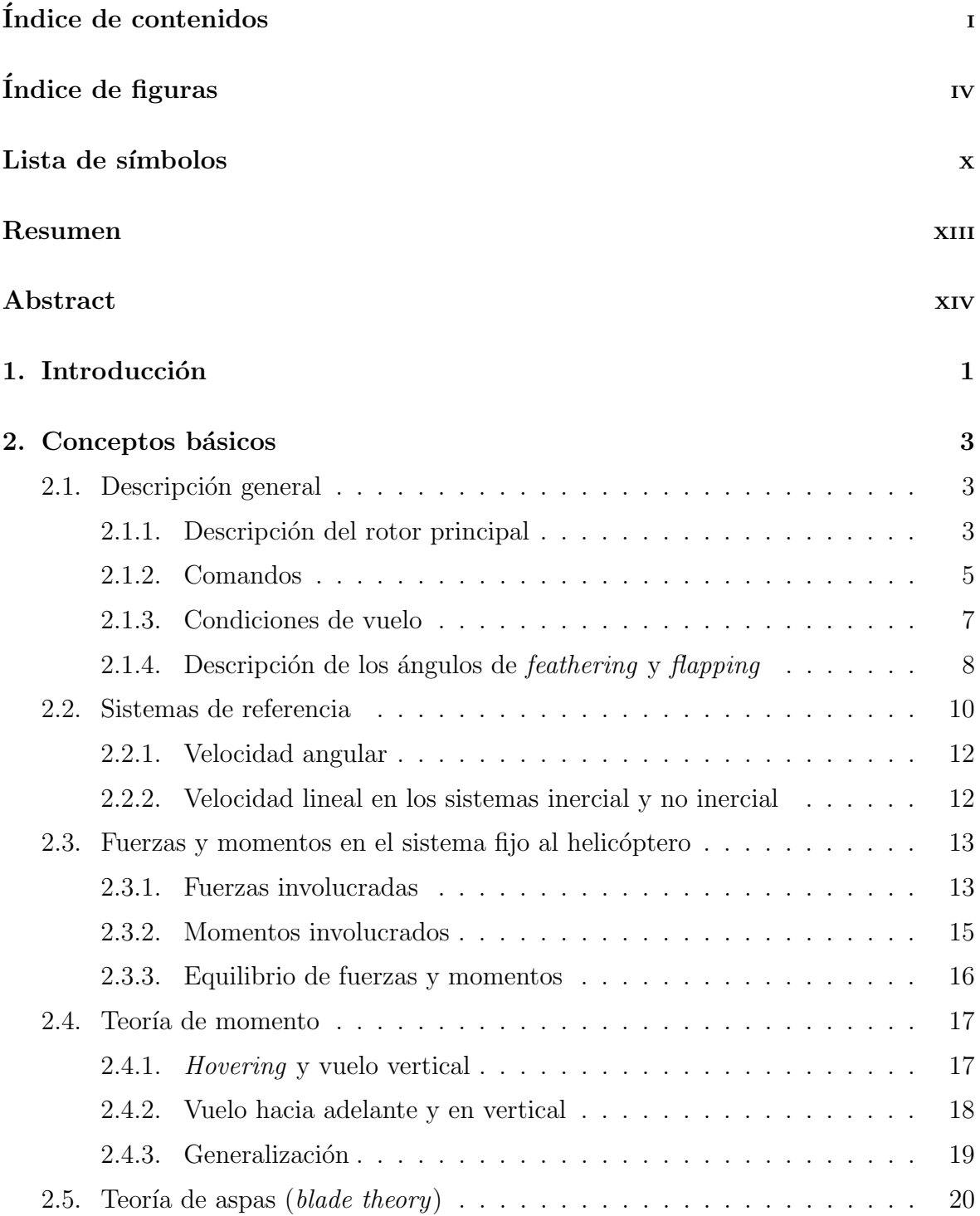

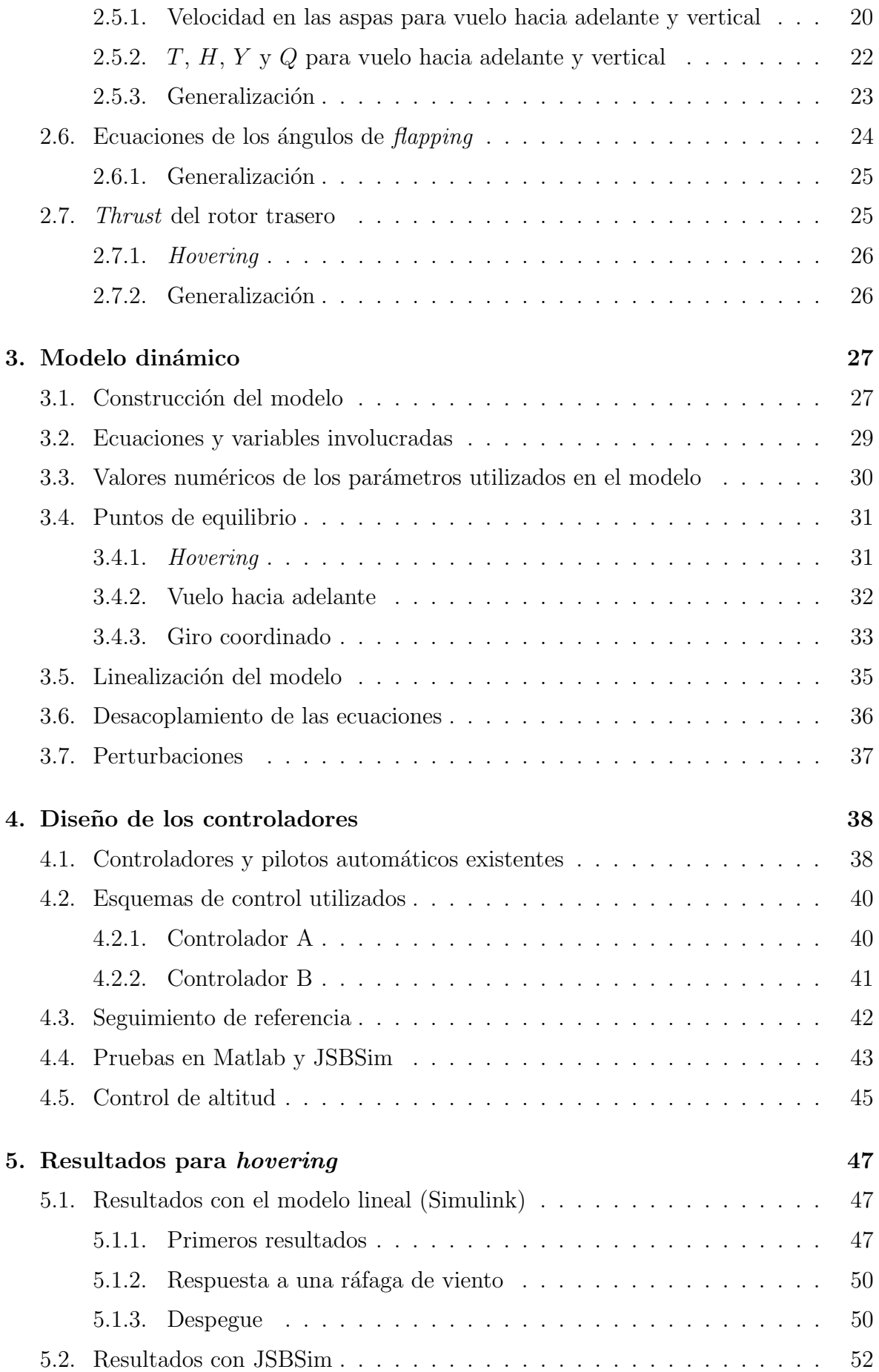

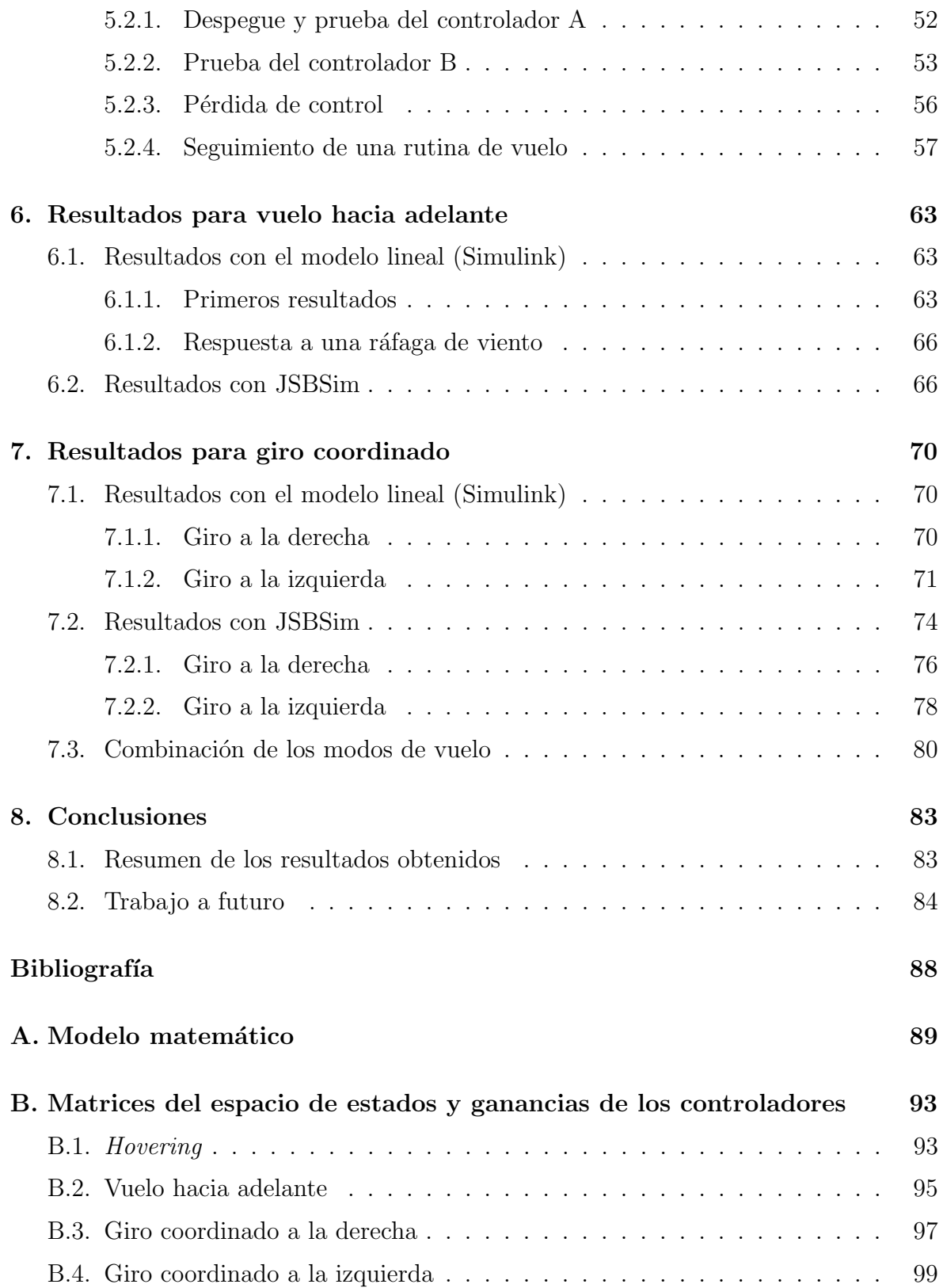